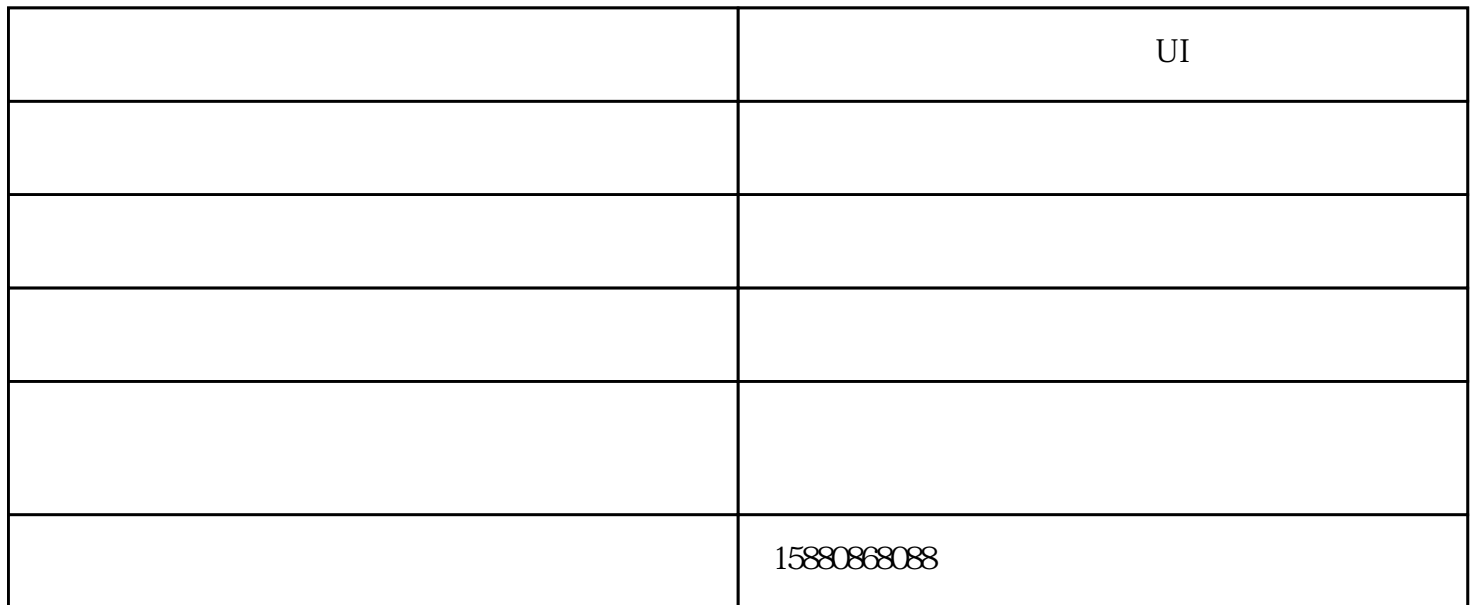

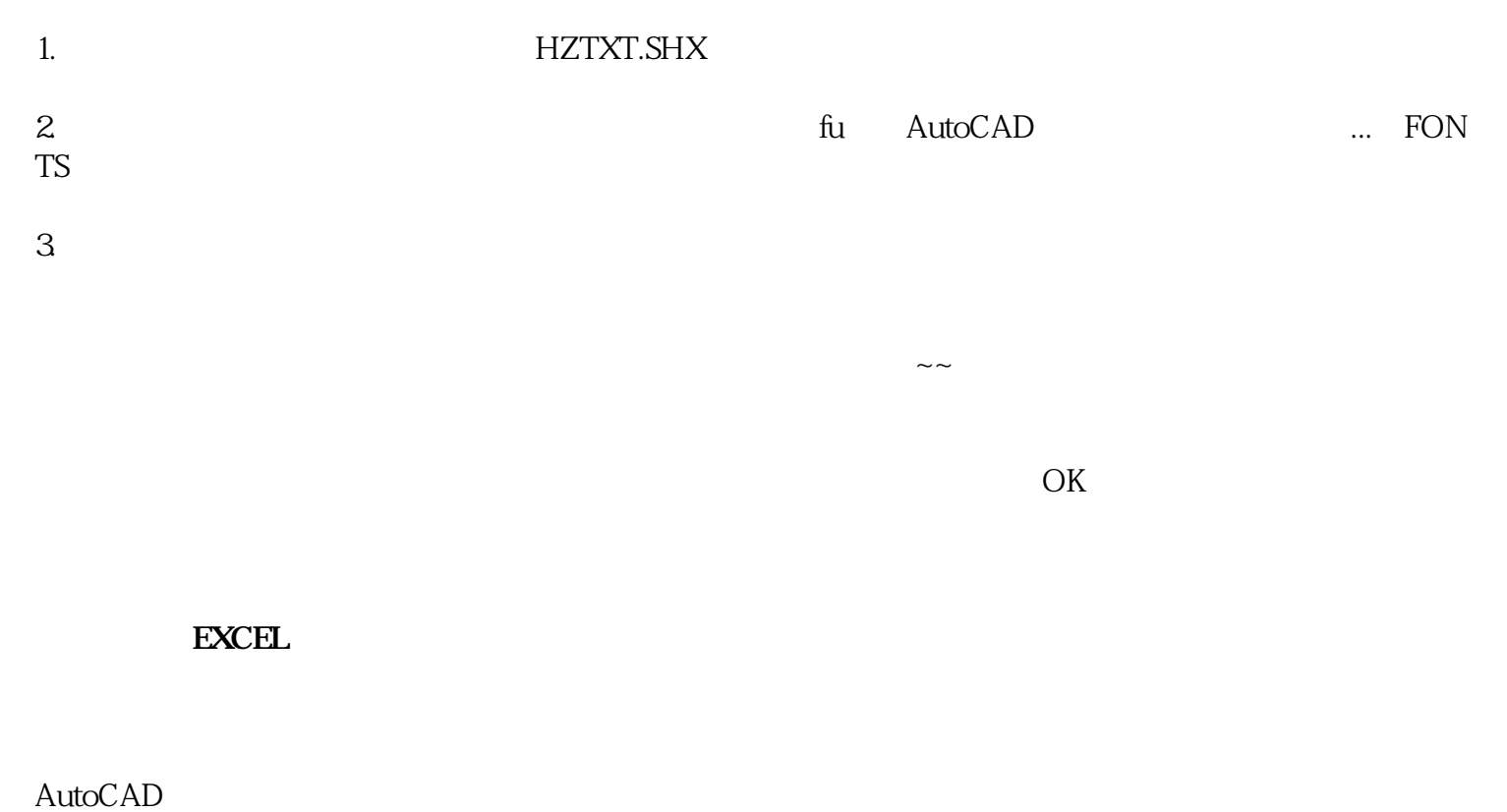

 $\rm AutoCAD$ eeday and  $\rm AutoCAD$  $U$ I $\gamma$ 

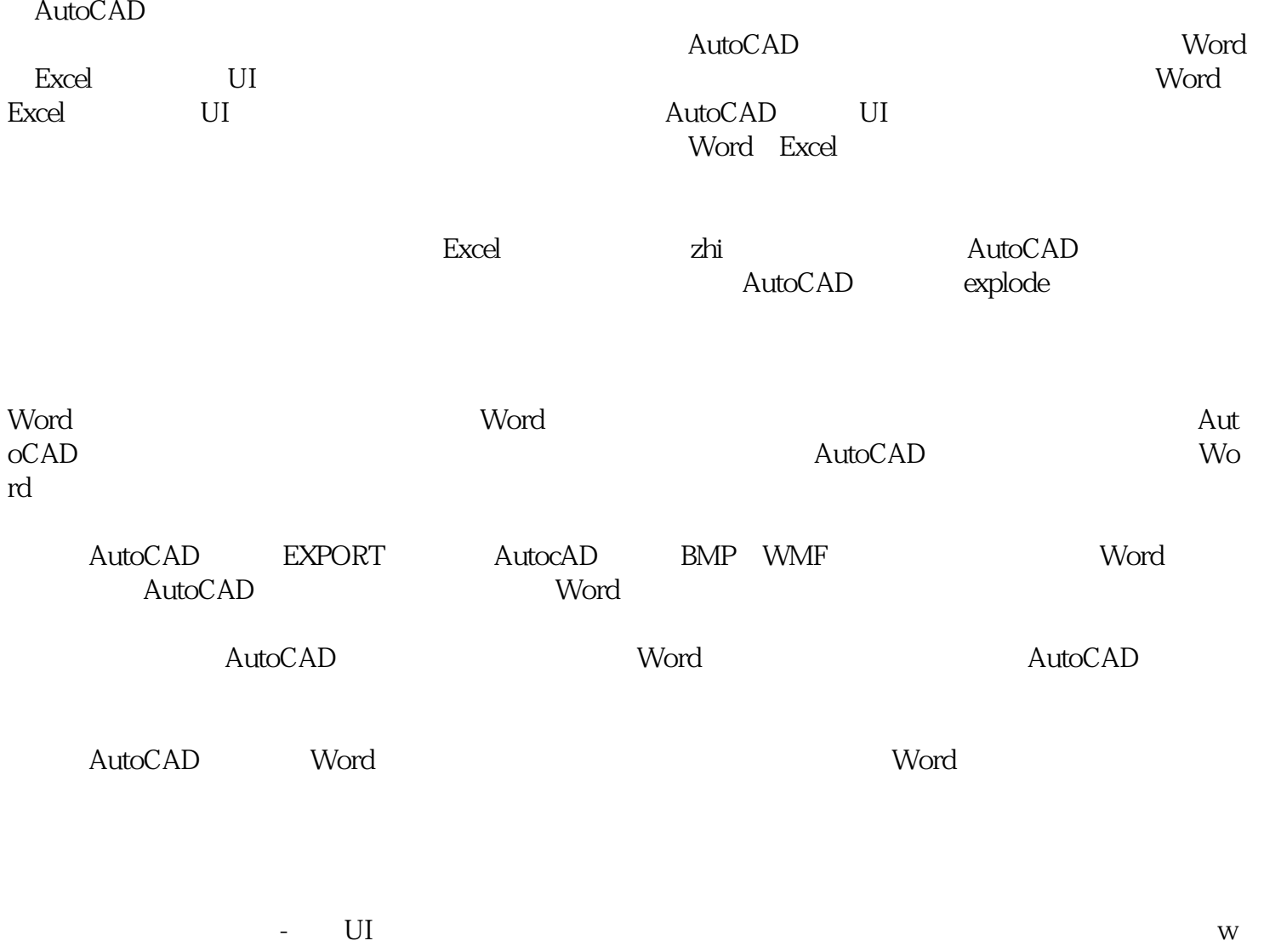

ww.0595sun.com)为客户提供"计算机应用培训,会计专业化技能培训"等业务,公司拥有"阳光学校"